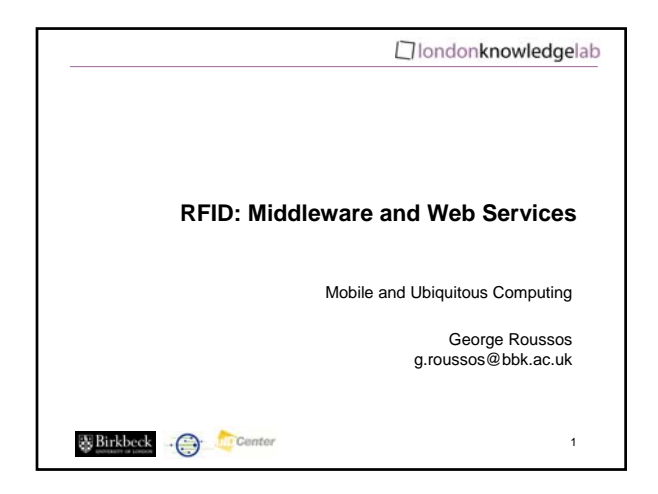

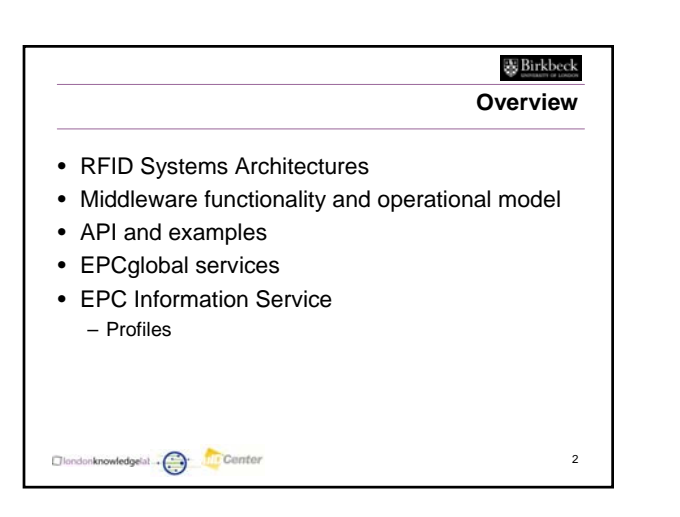

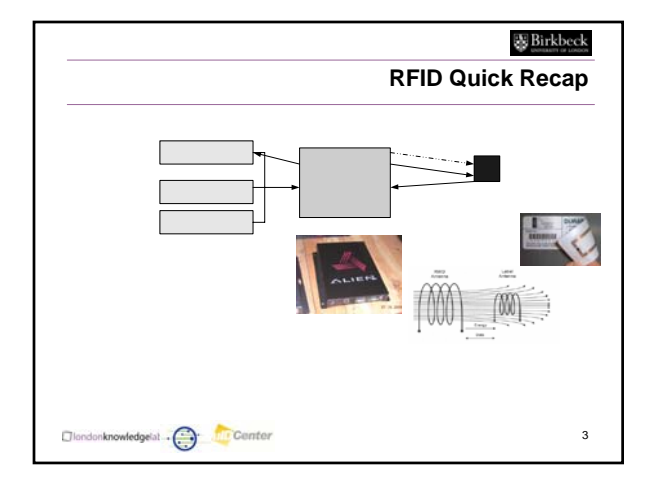

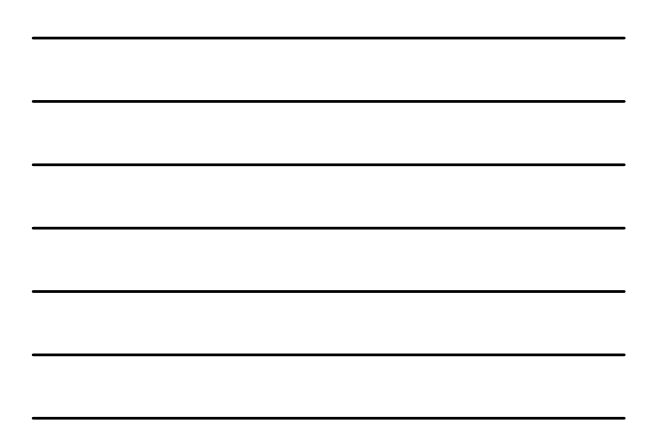

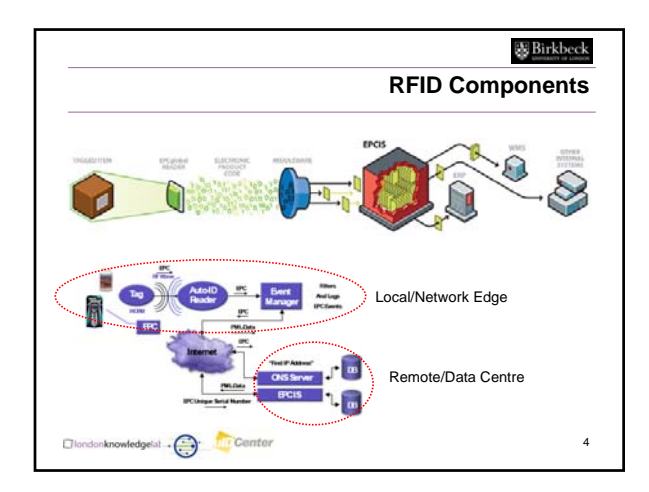

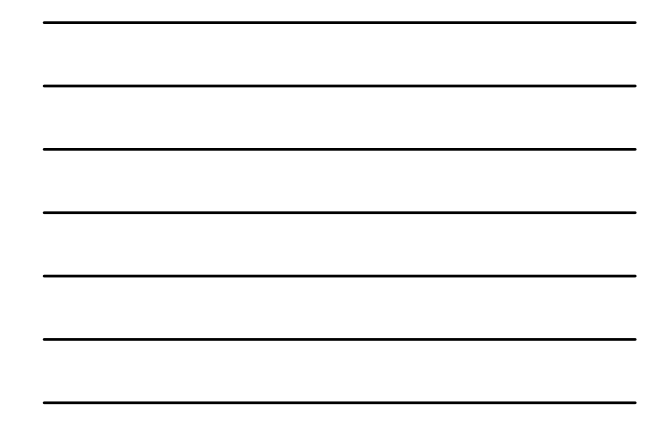

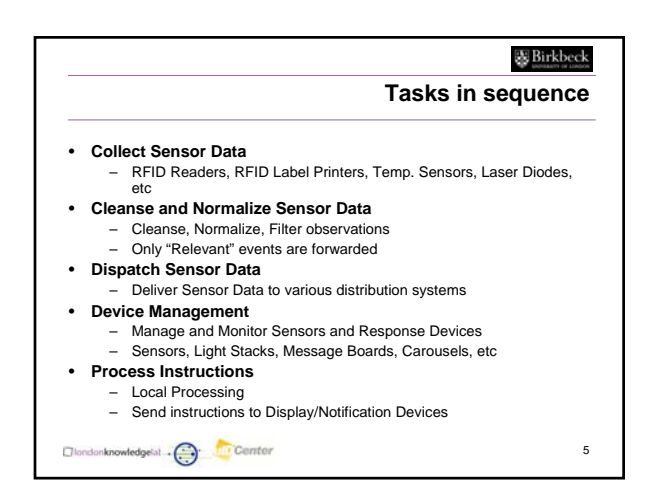

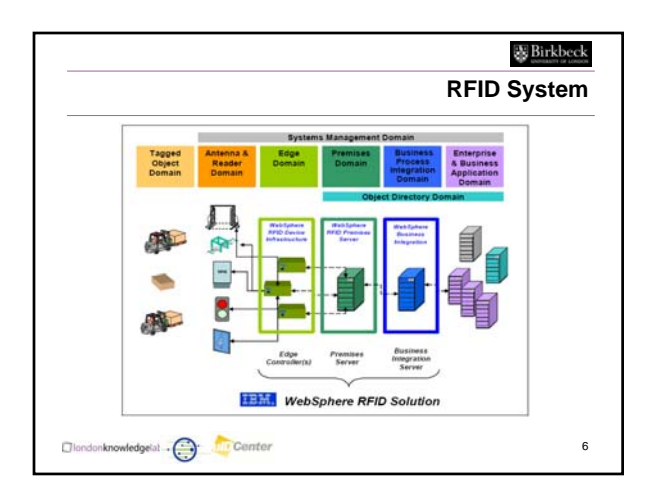

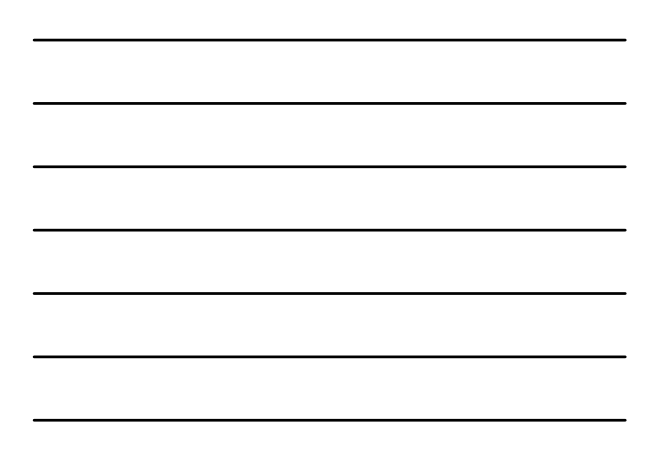

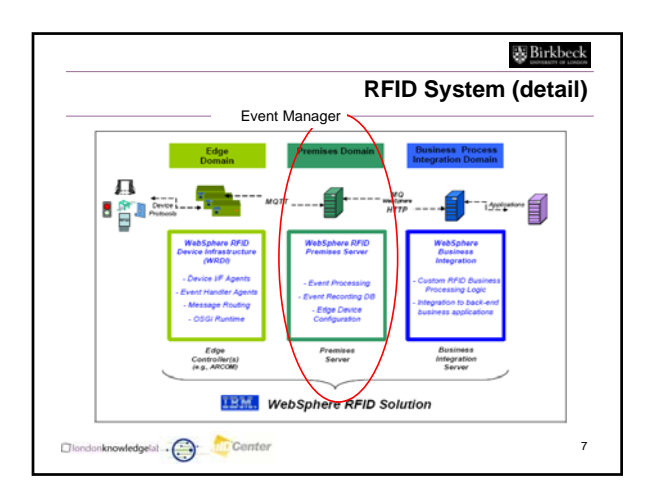

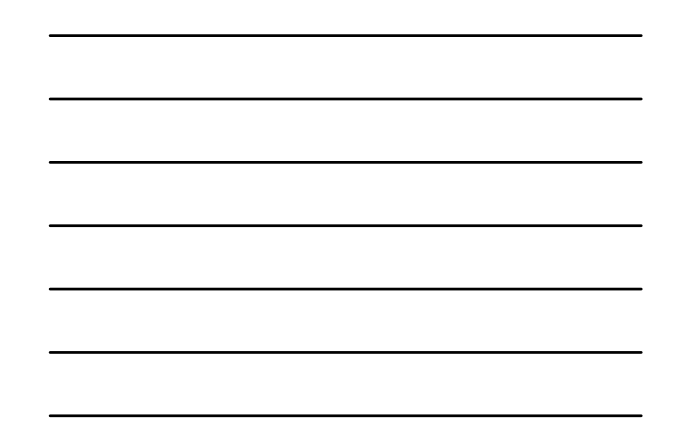

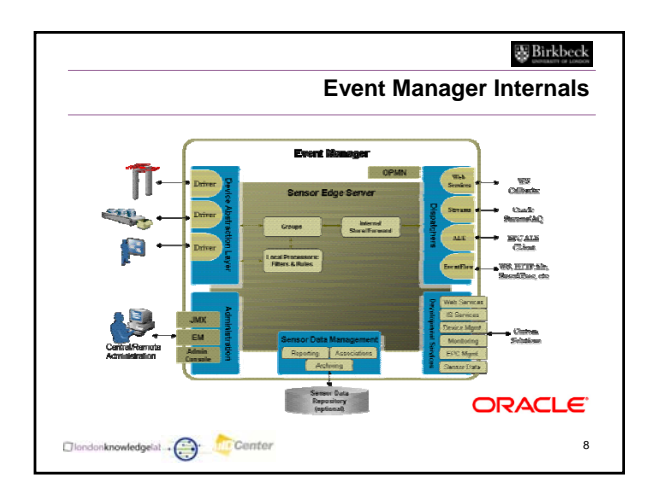

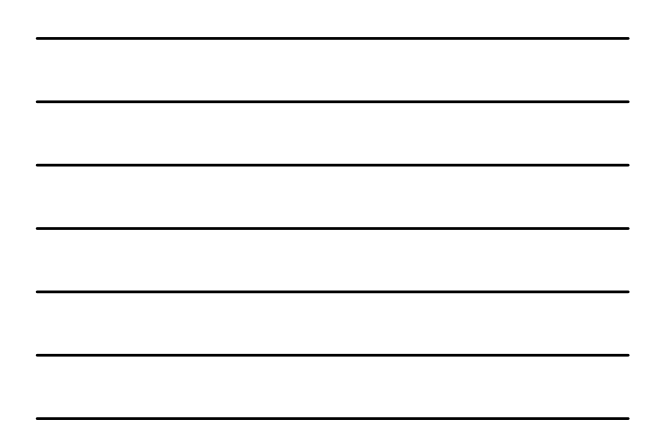

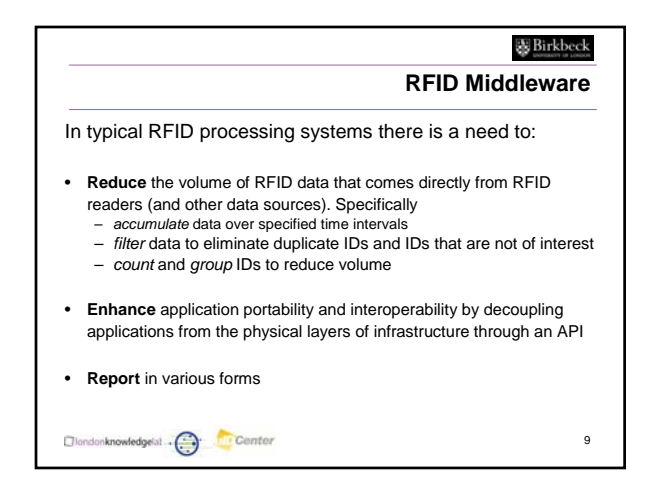

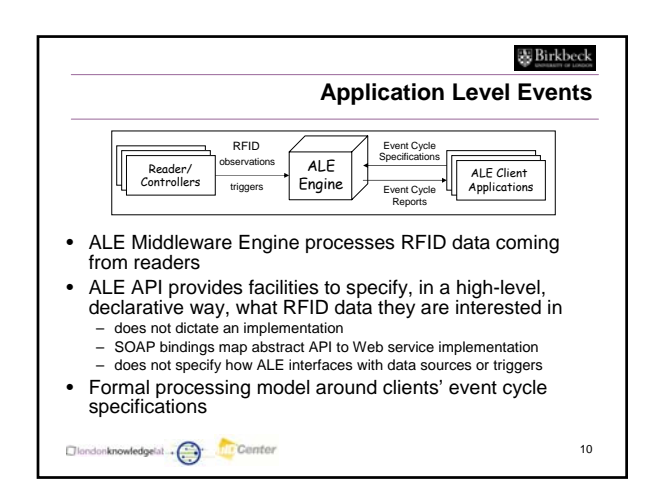

• *Reader*

data • *Read Cycle*

• *Logical reader*

Diondonknowledgelat ... in Center

– smallest unit of interaction with a reader

– abstract source of EPC data – often synonymous with location

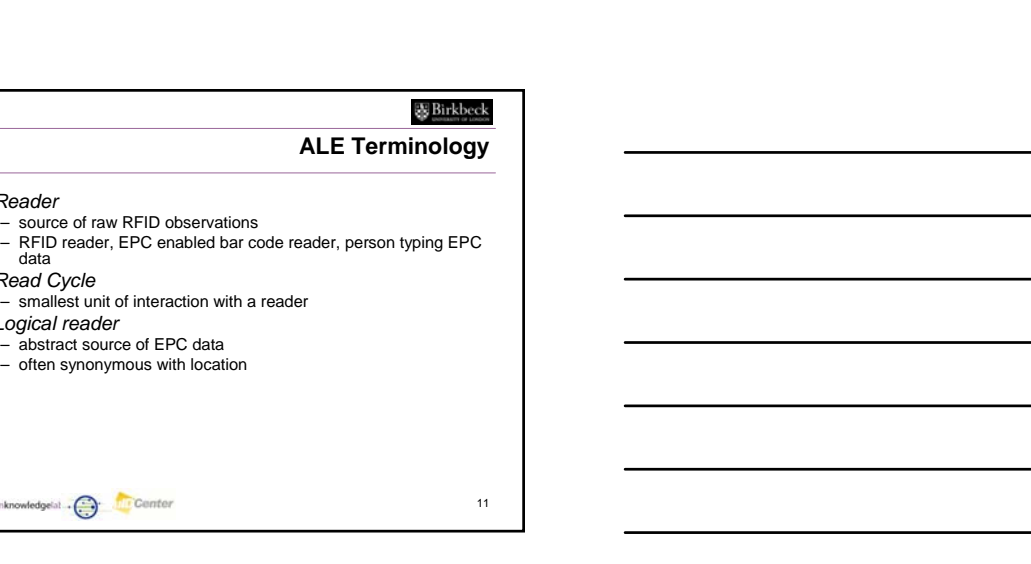

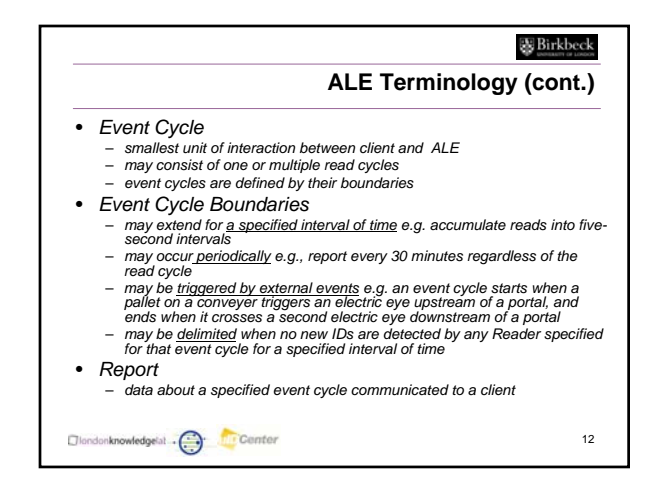

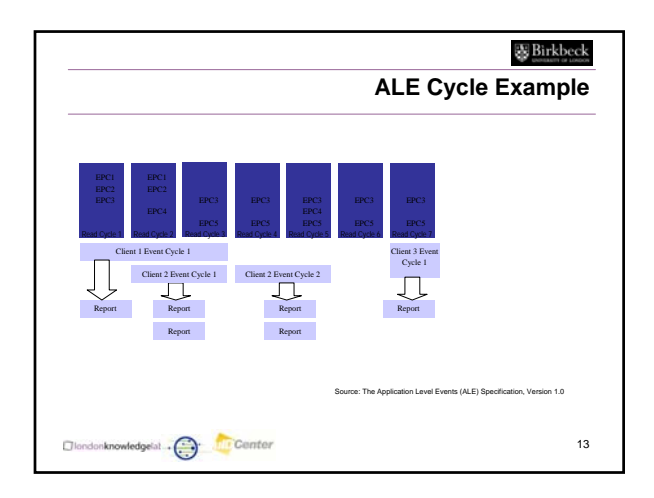

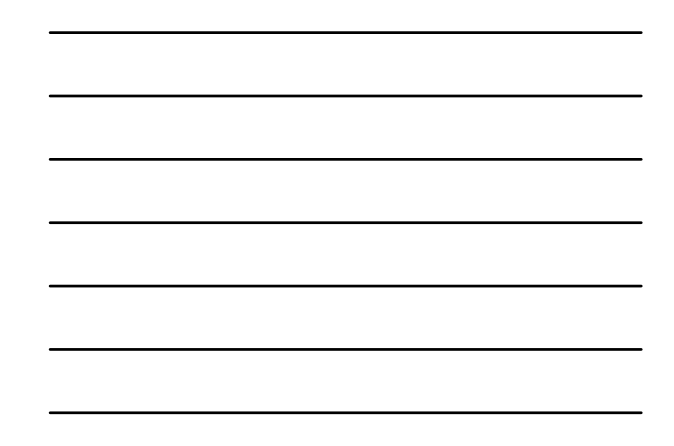

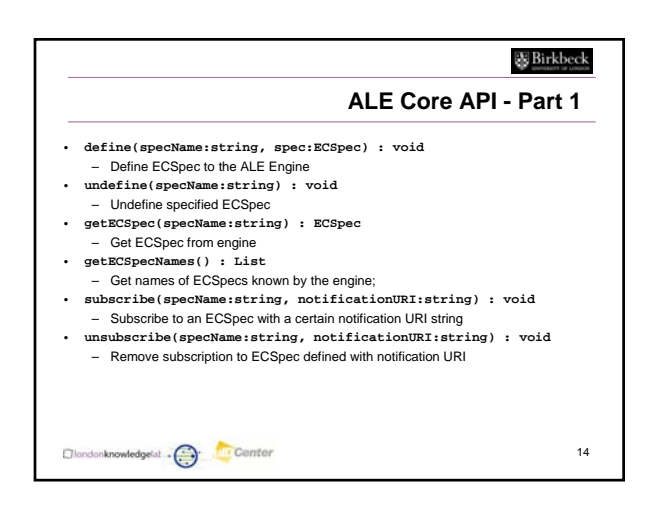

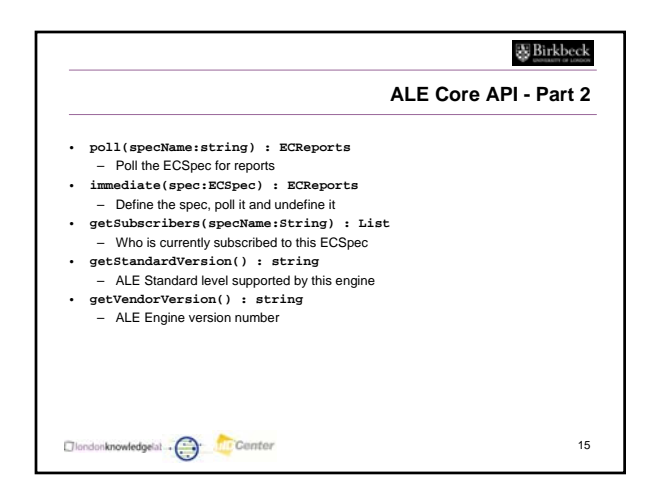

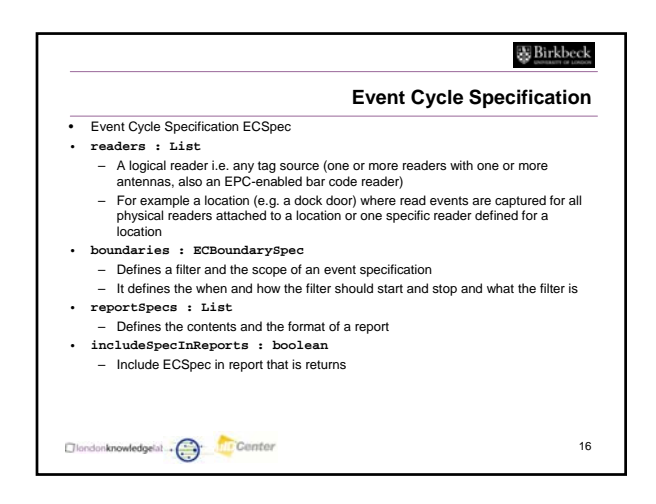

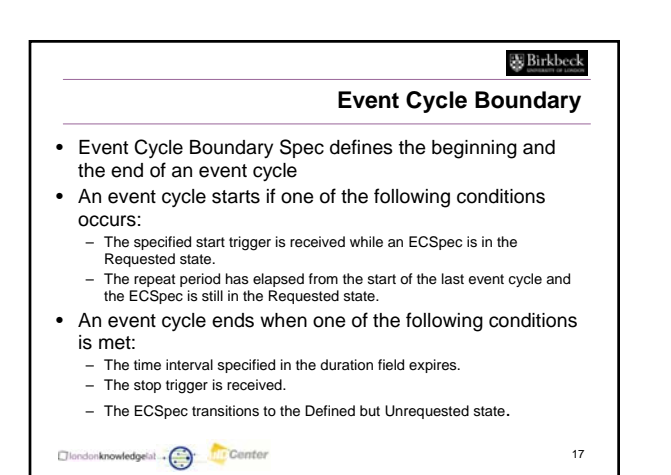

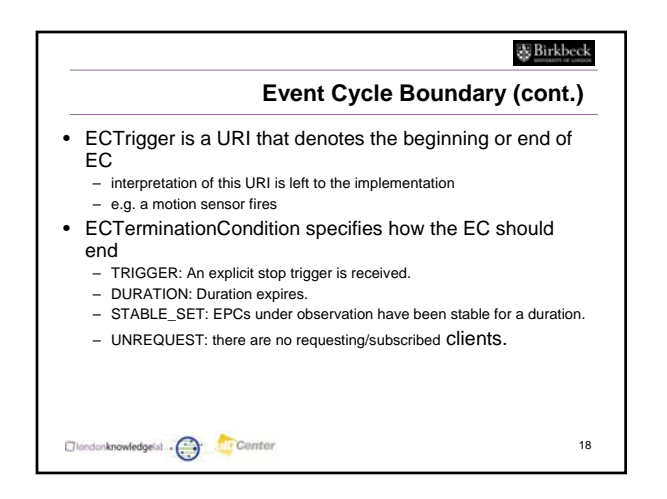

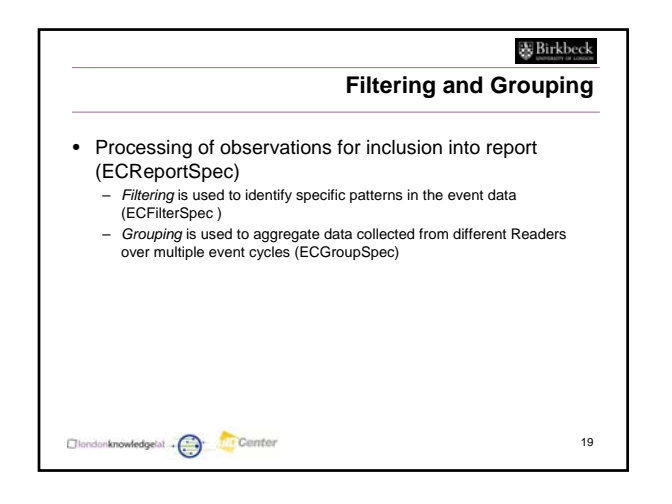

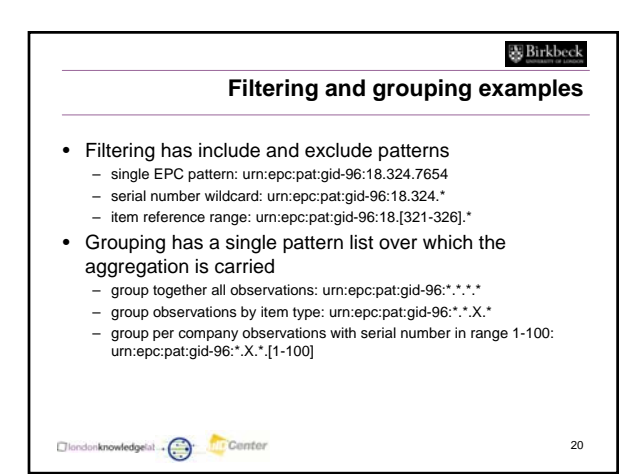

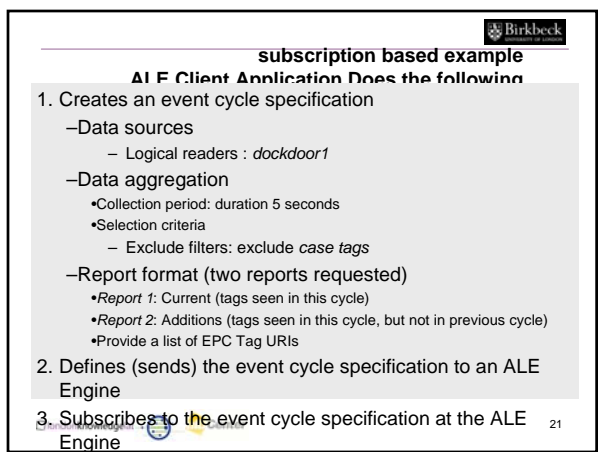

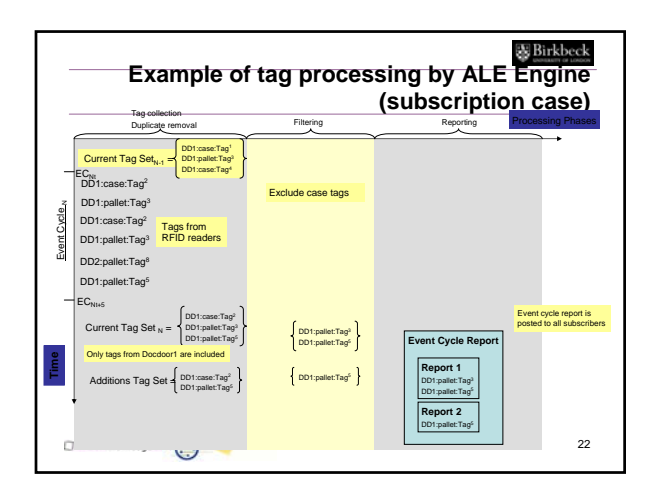

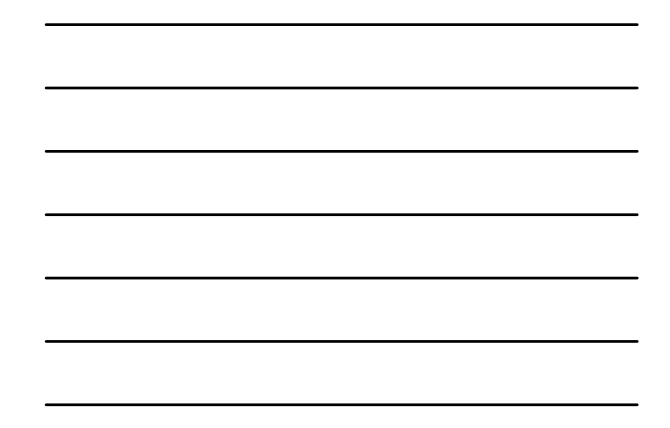

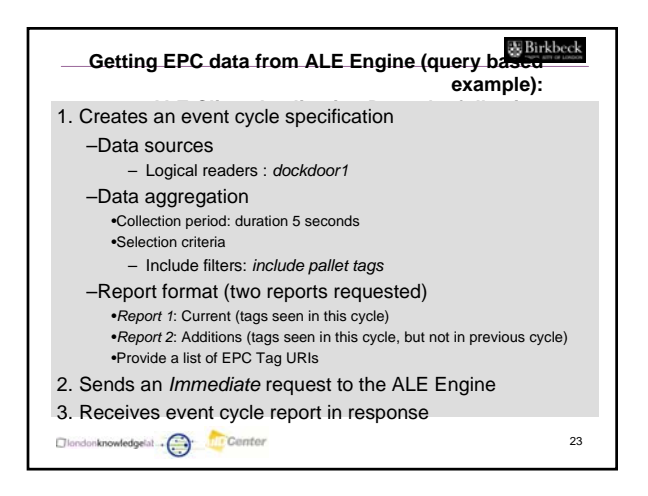

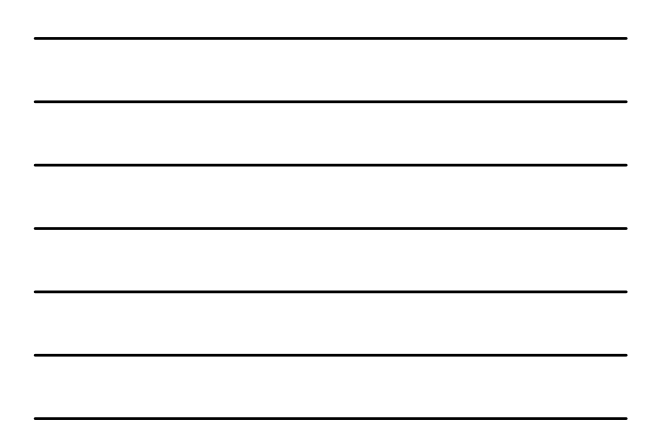

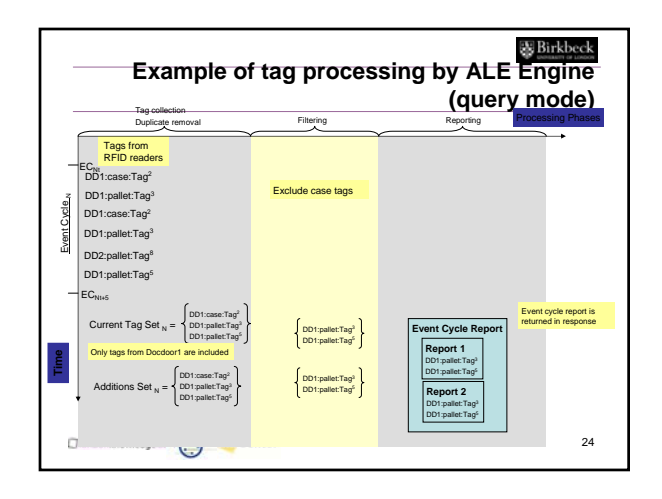

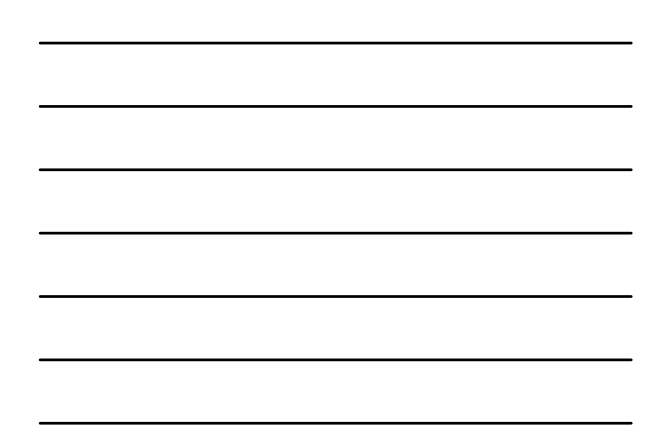

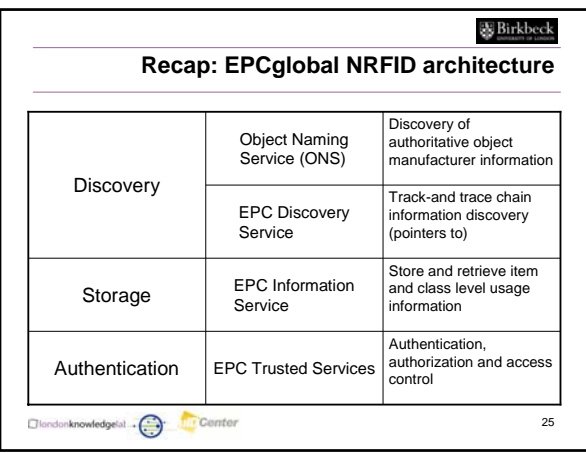

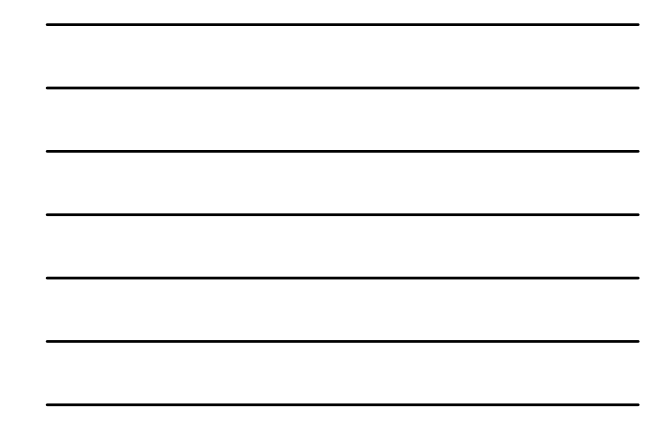

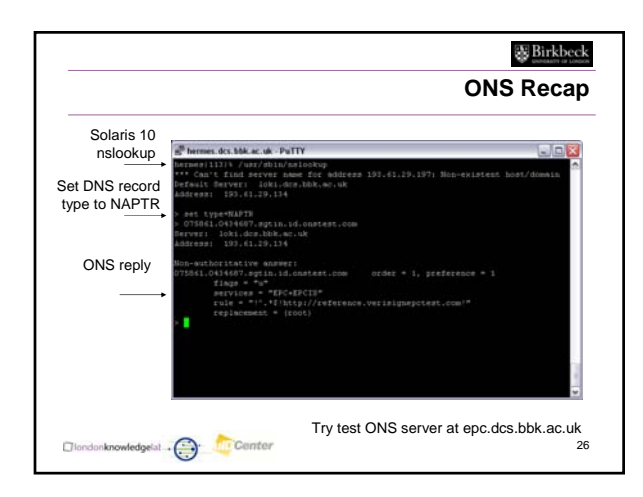

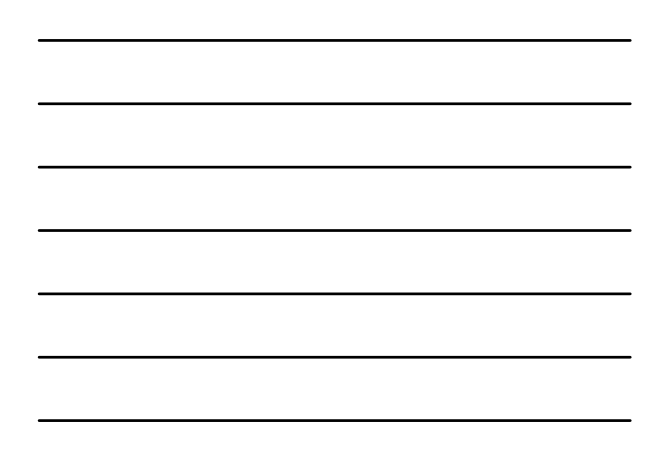

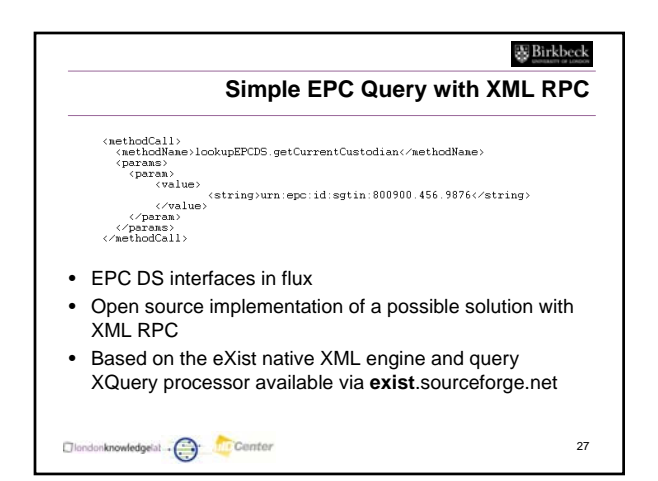

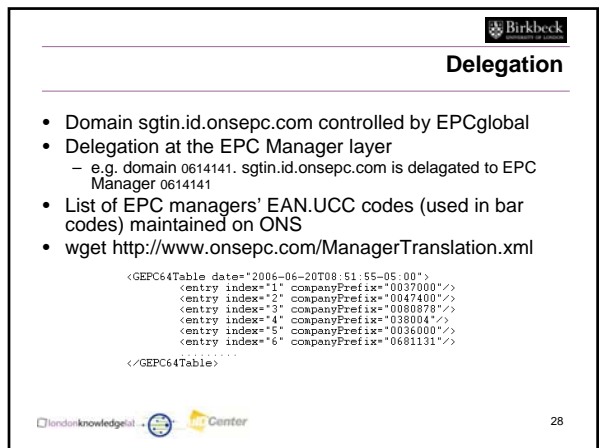

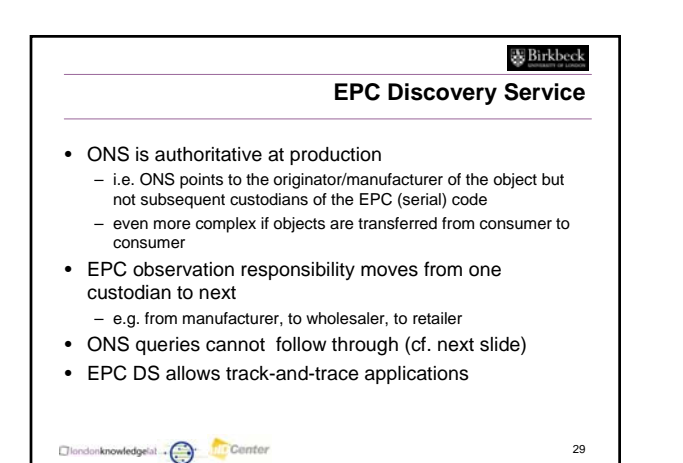

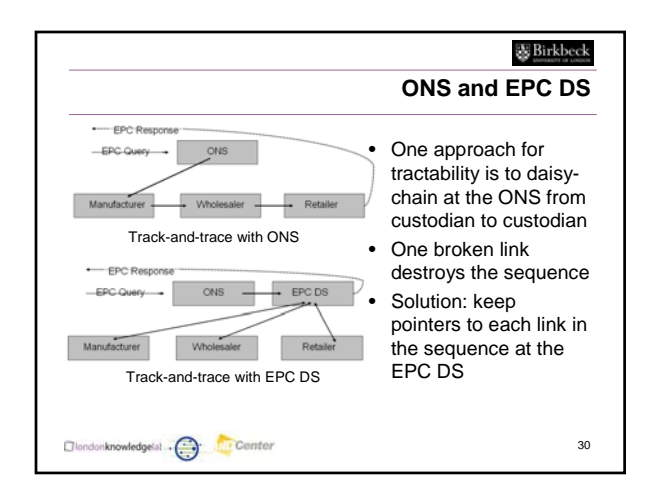

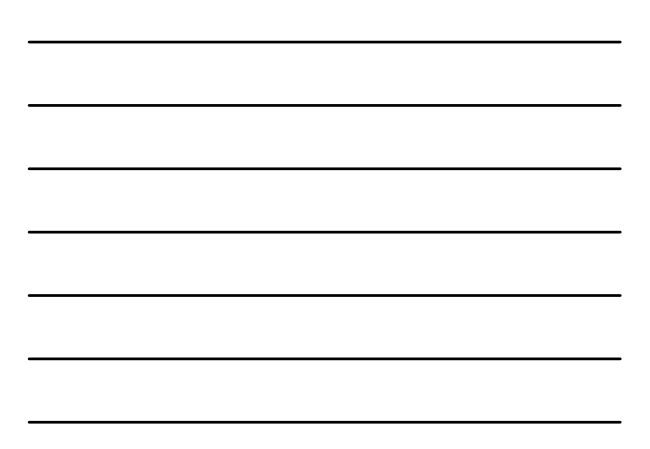

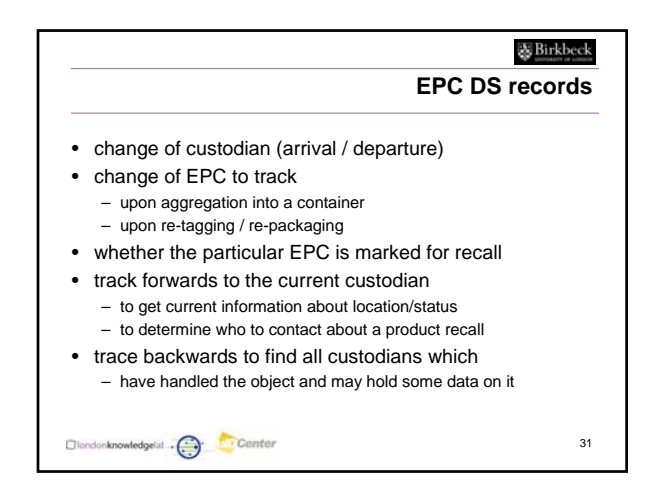

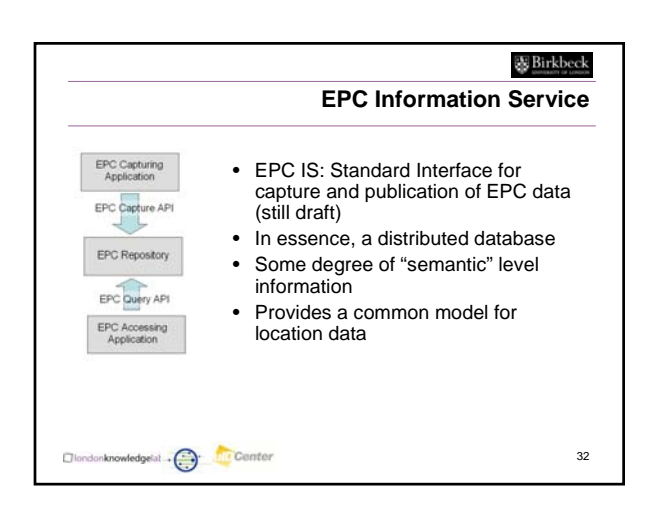

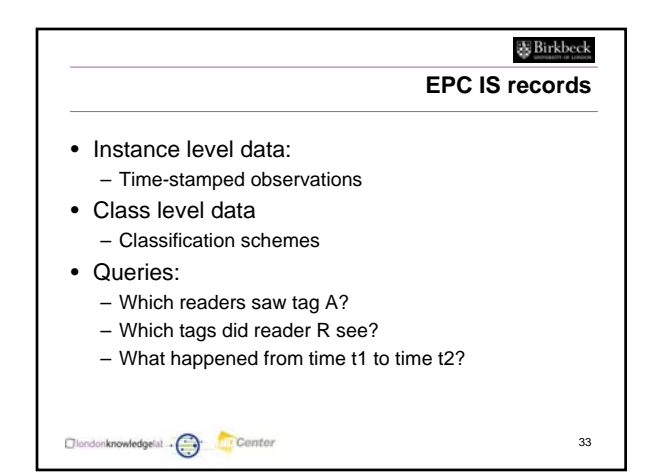

11

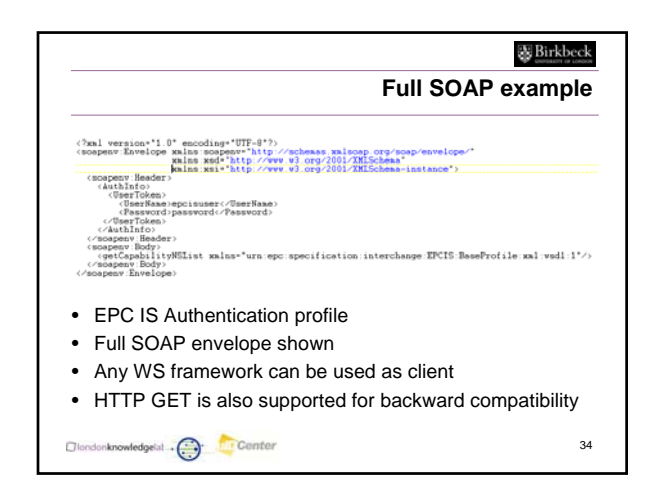

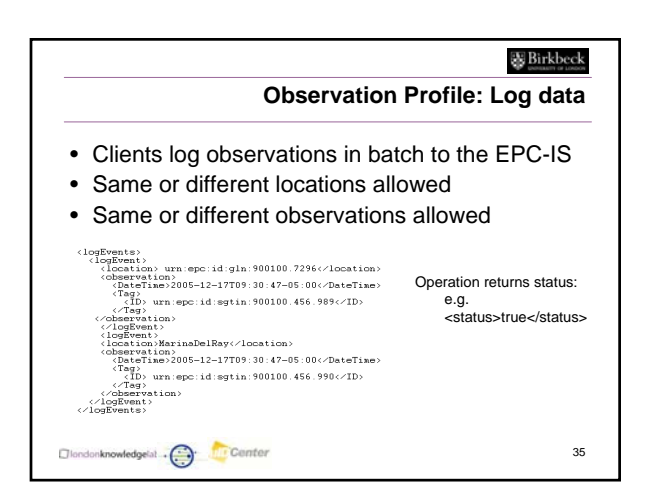

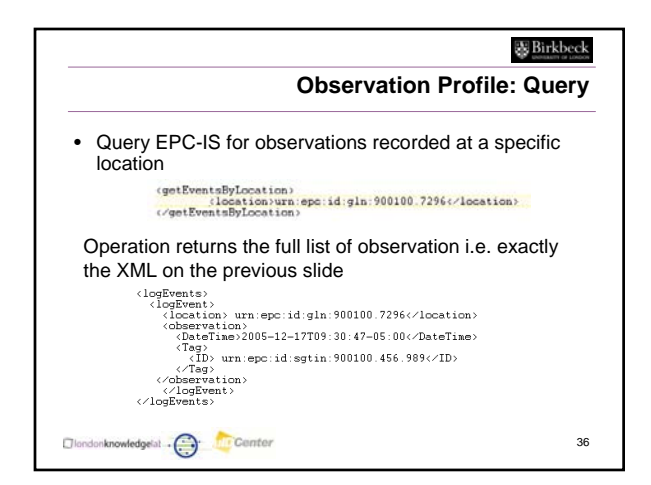

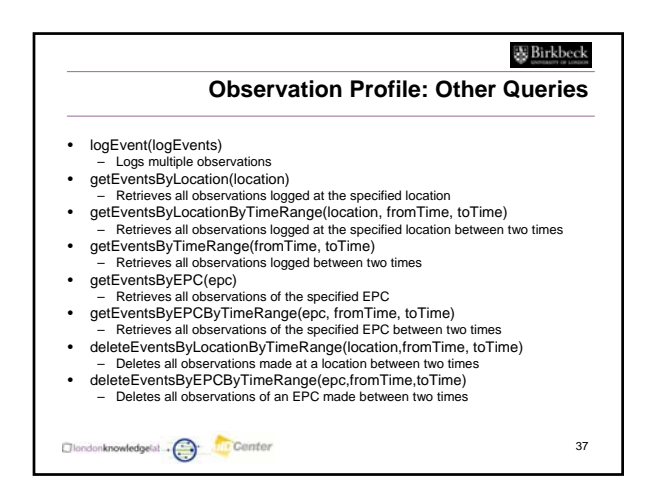

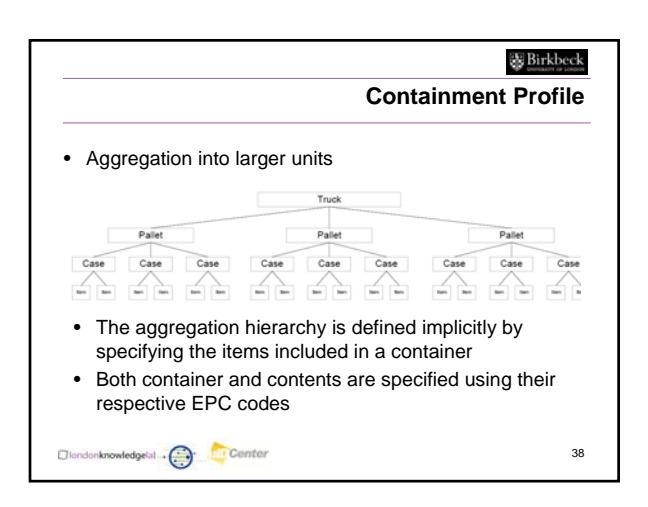

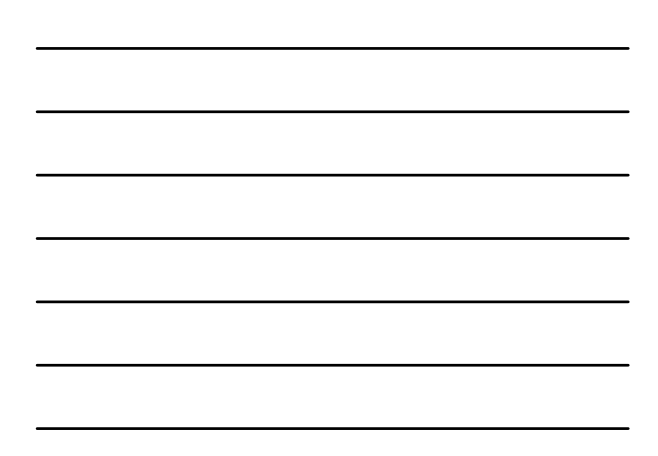

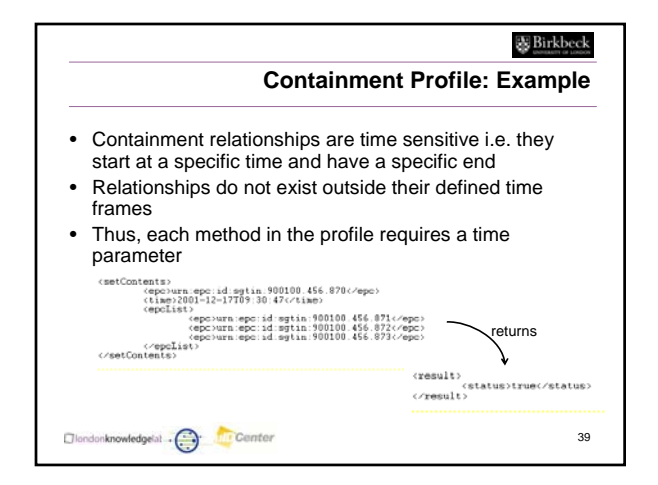

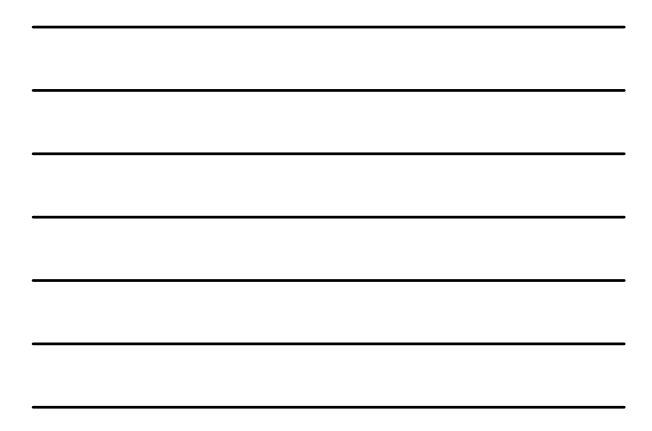

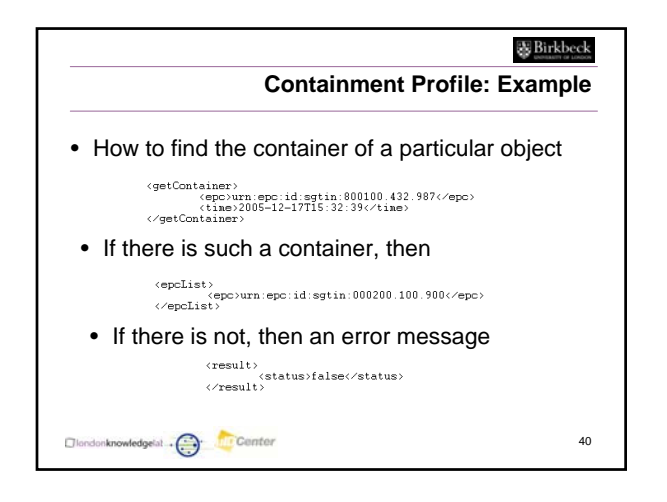

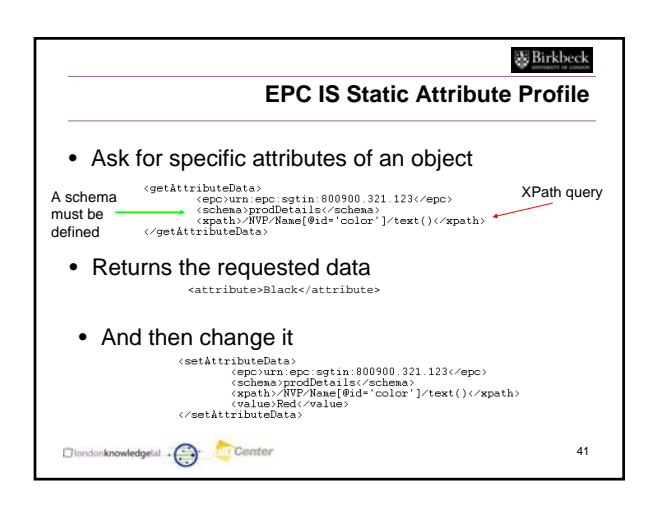

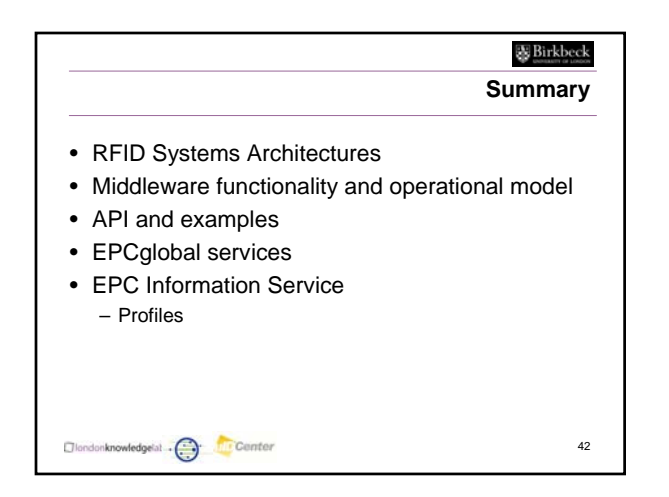